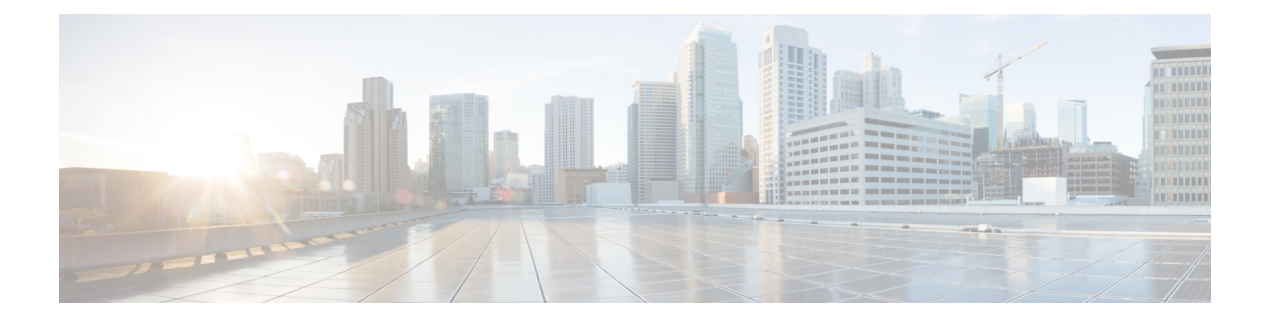

# **TACACS** の属性値ペア

Terminal Access Controller Access Control System Plus (TACACS+) の属性値 (AV) ペアは、 TACACS+ デーモンに保存されるユーザ プロファイルで特定の認証、認可、およびアカウン ティング要素を定義するために使用されます。この章では、現在サポートされているTACACS+ AV ペアの一覧を示します。

• TACACS [の属性値ペアに関する情報](#page-0-0) (1 ページ)

## <span id="page-0-0"></span>**TACACS** の属性値ペアに関する情報

### **TACACS+** 認証および認可の **AV** ペア

次の表で、サポートされている TACACS+ 認証および認可の AV ペアの一覧と説明を示し、実 装されている Cisco IOS リリースを指定しています。

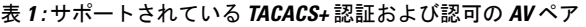

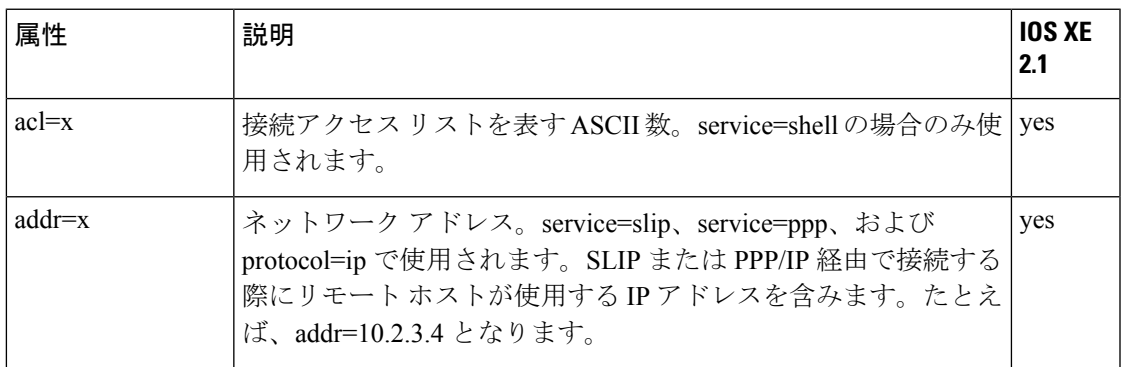

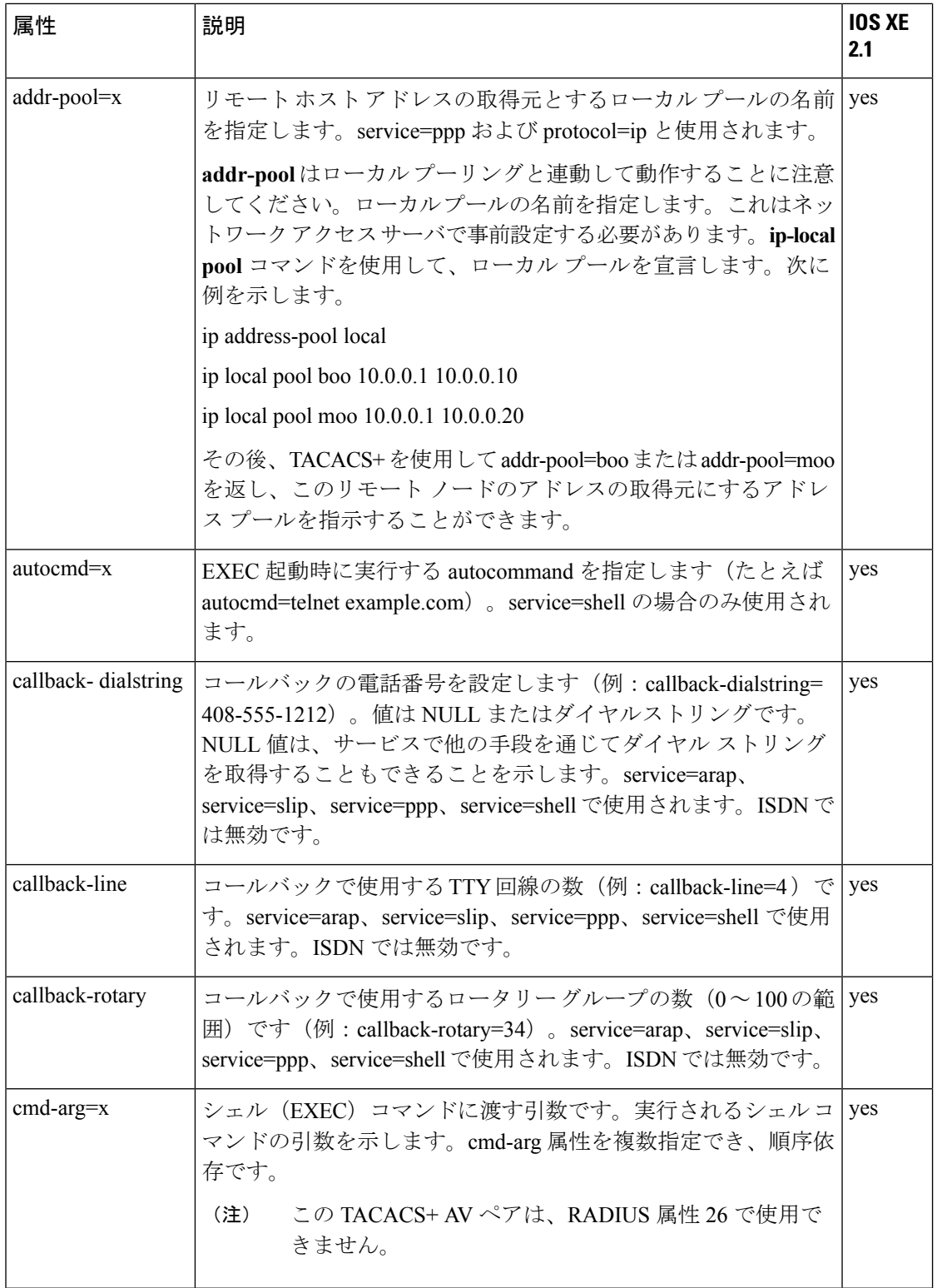

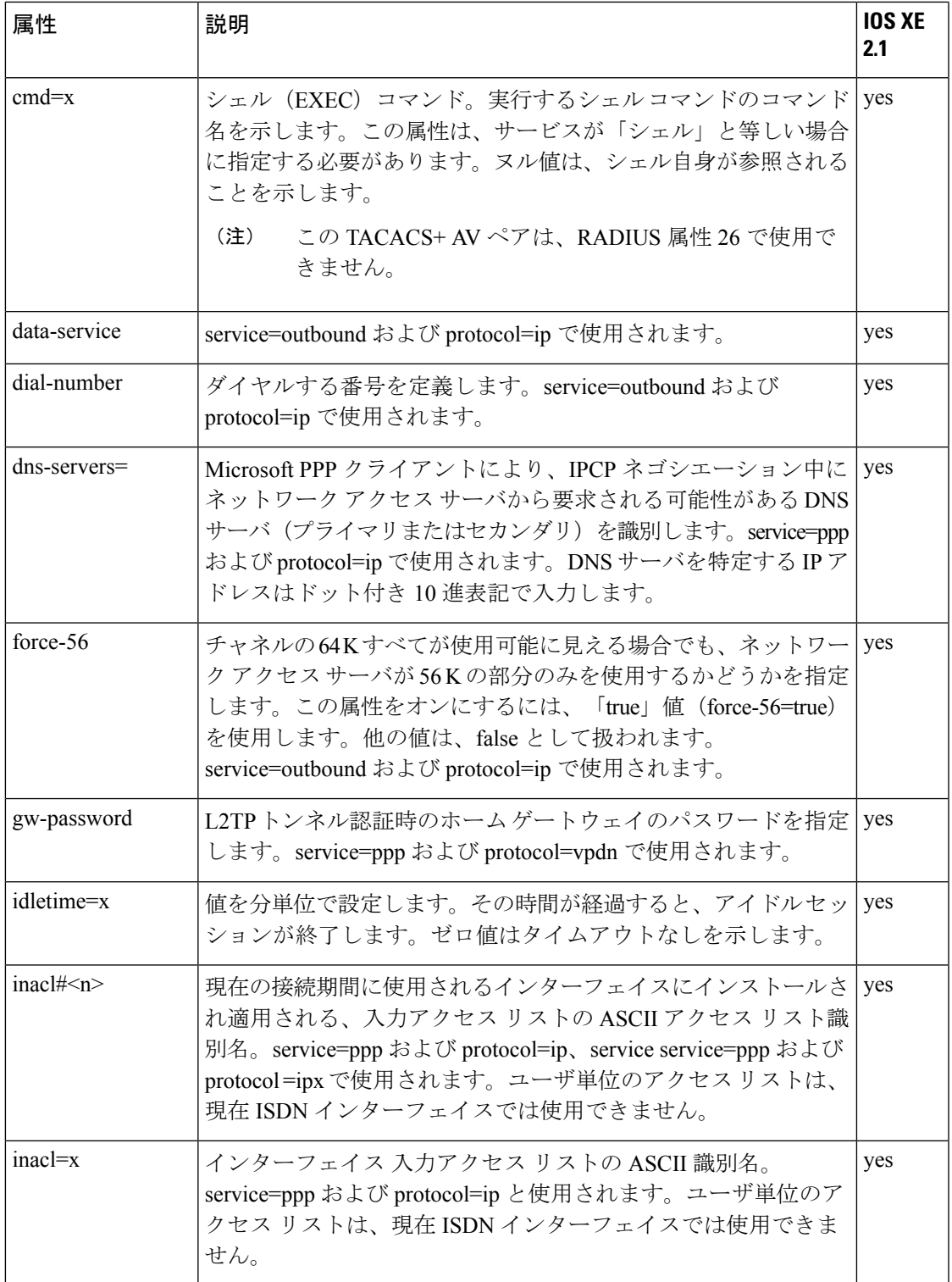

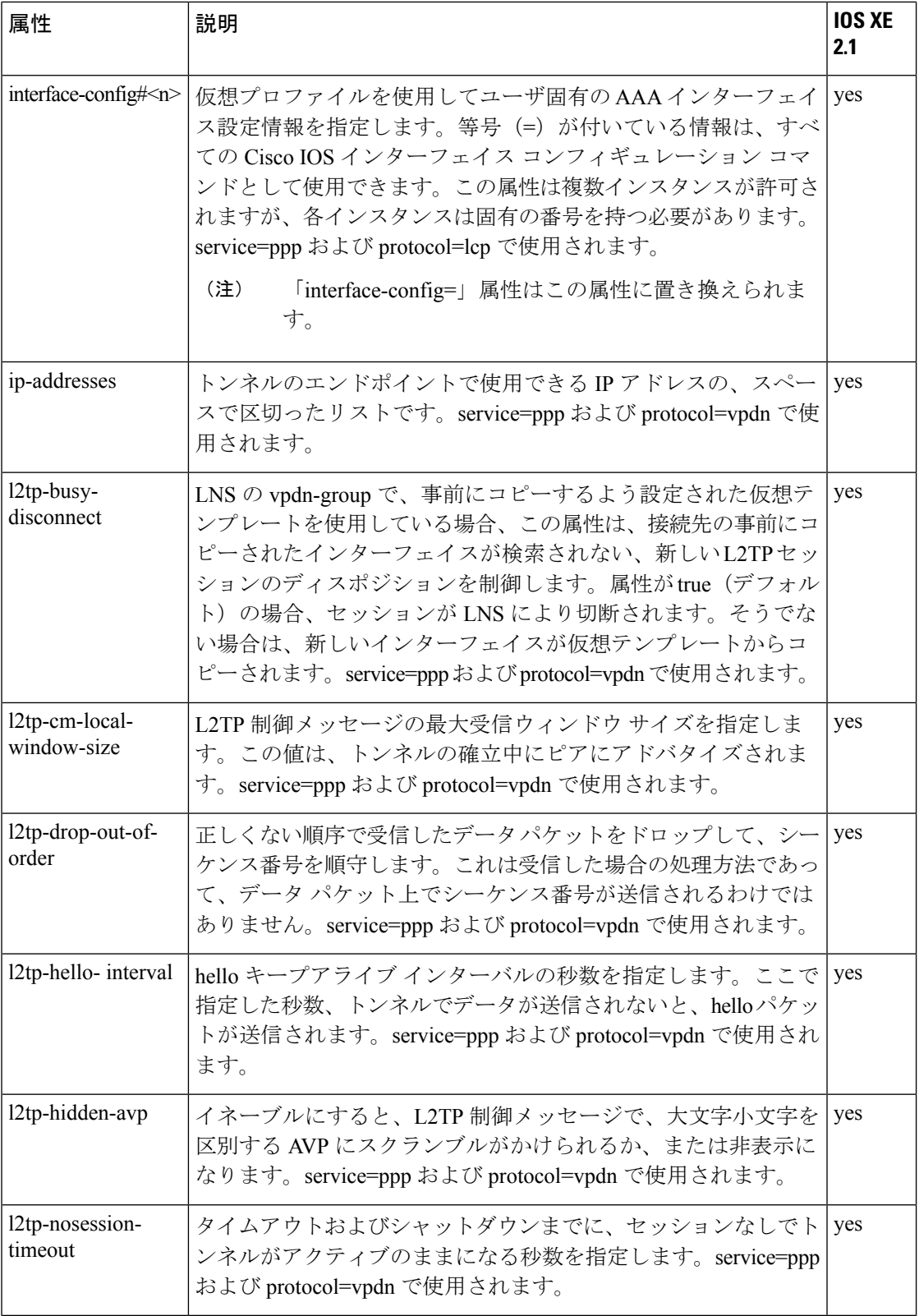

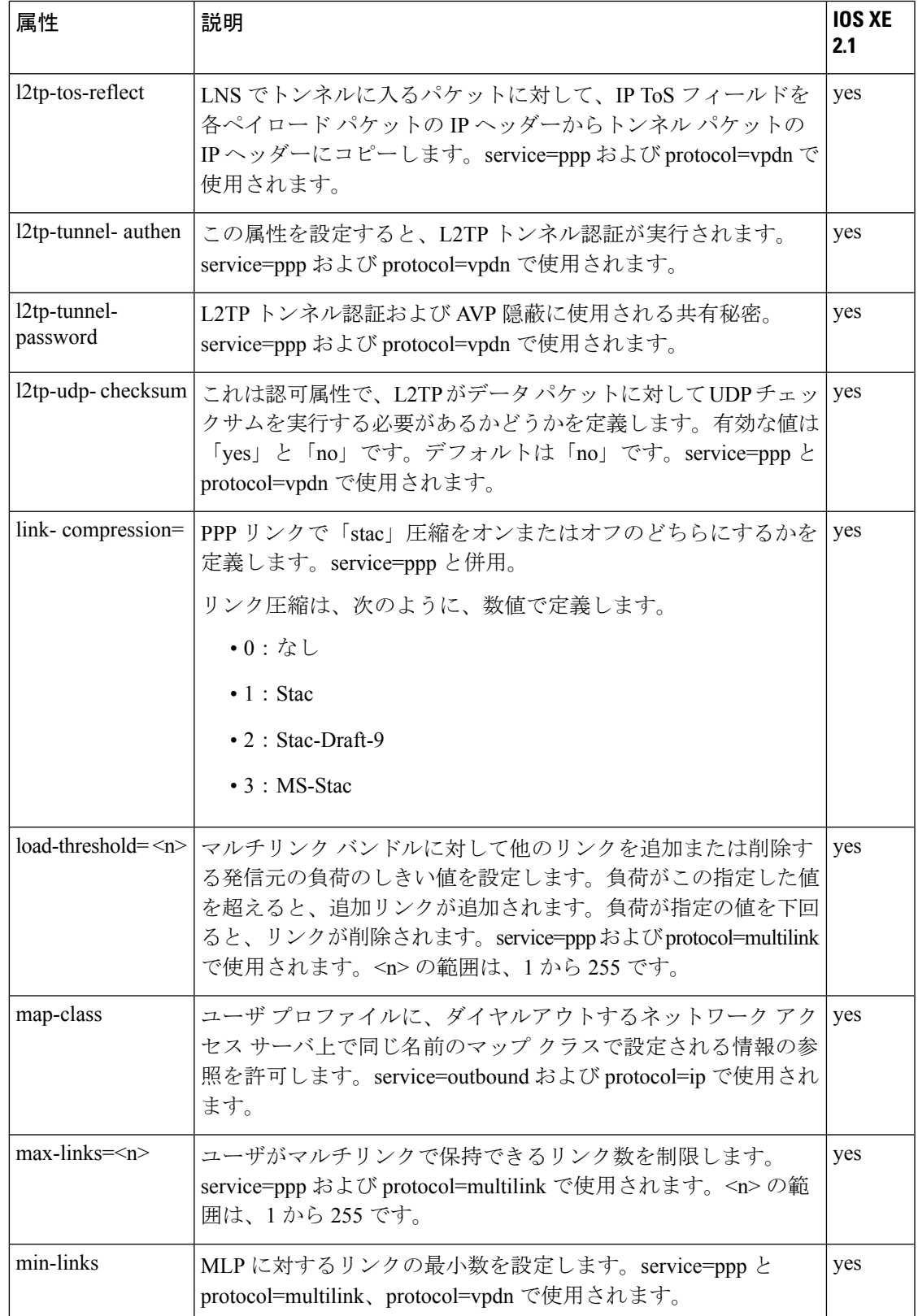

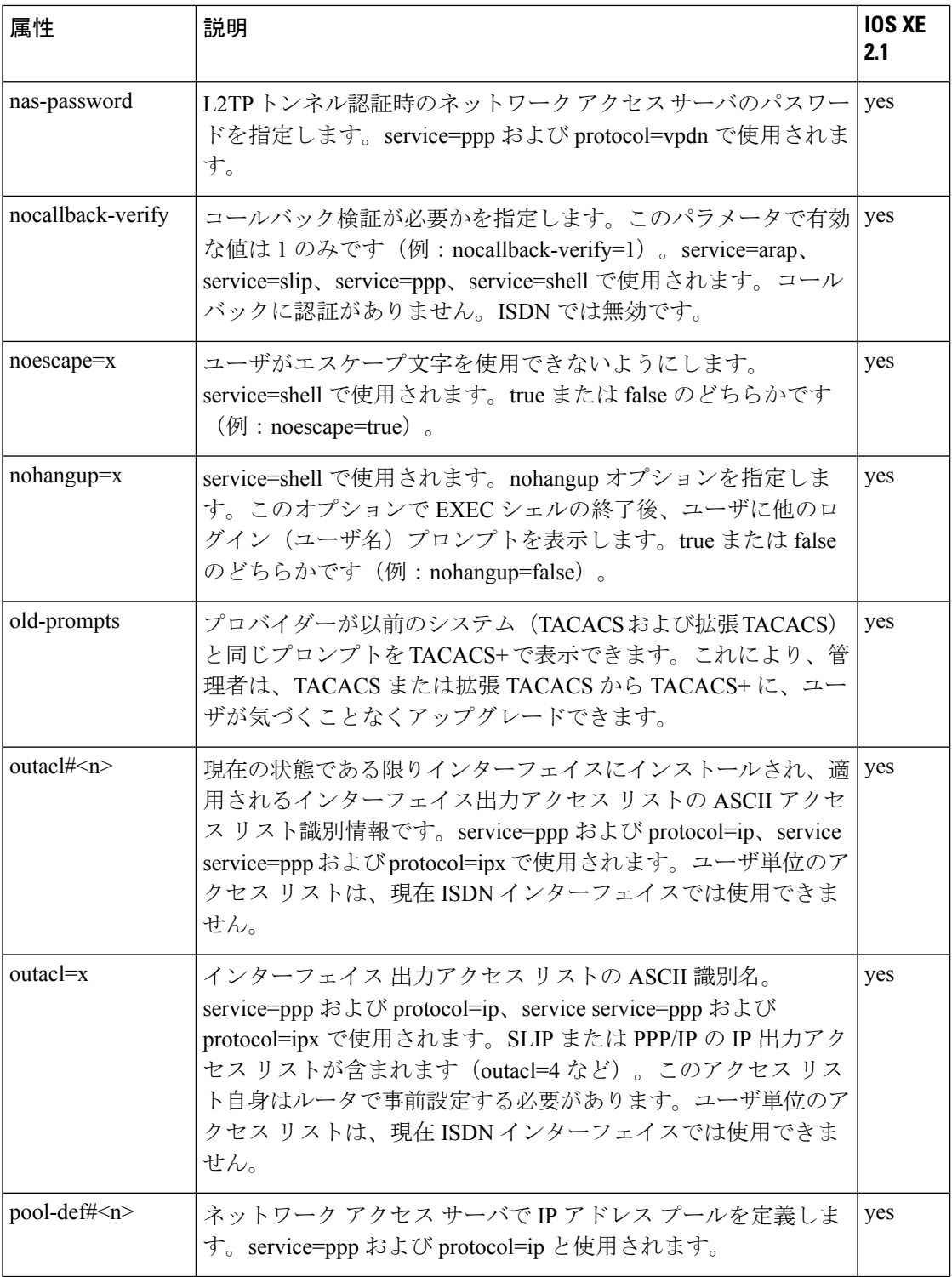

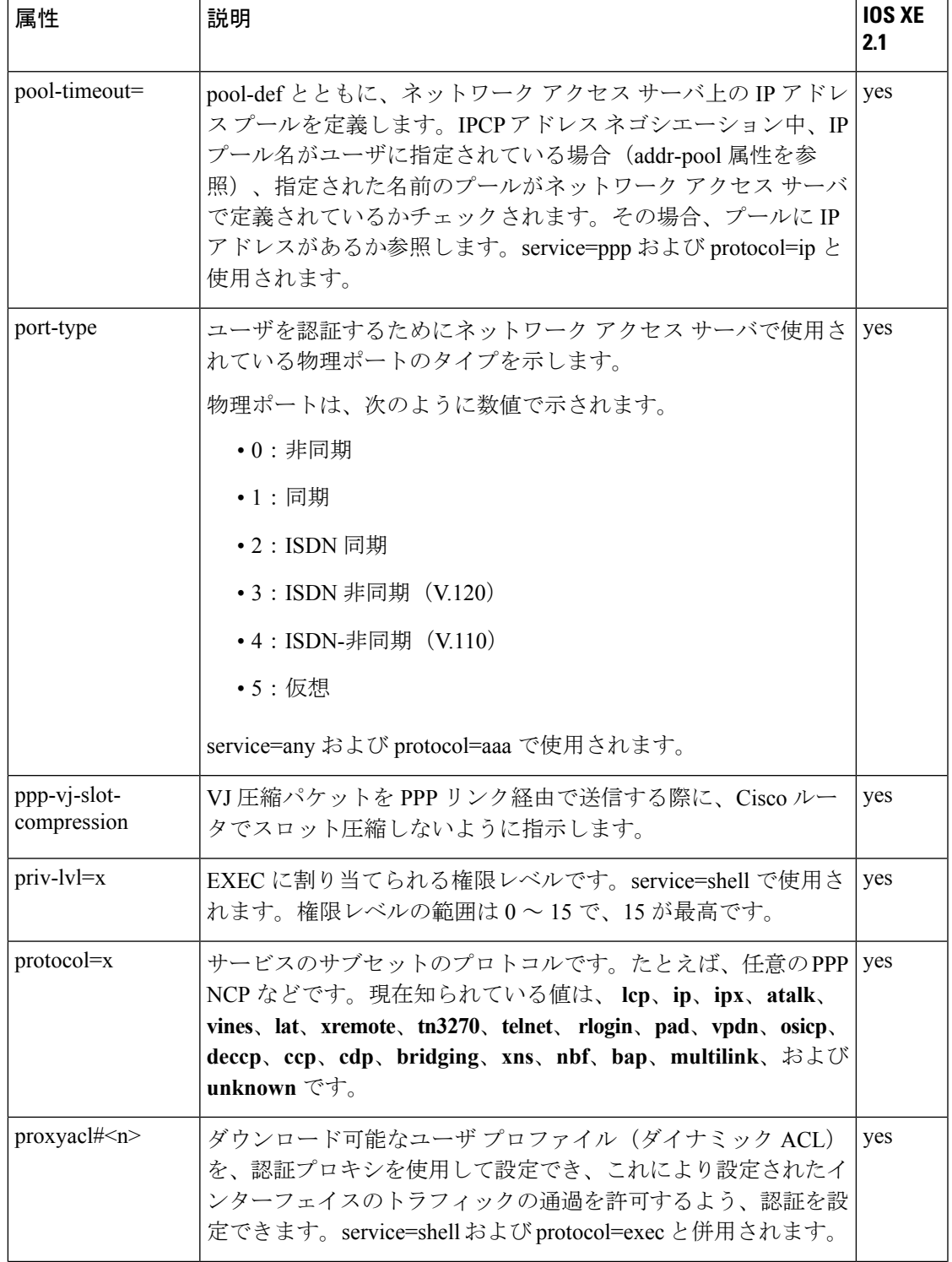

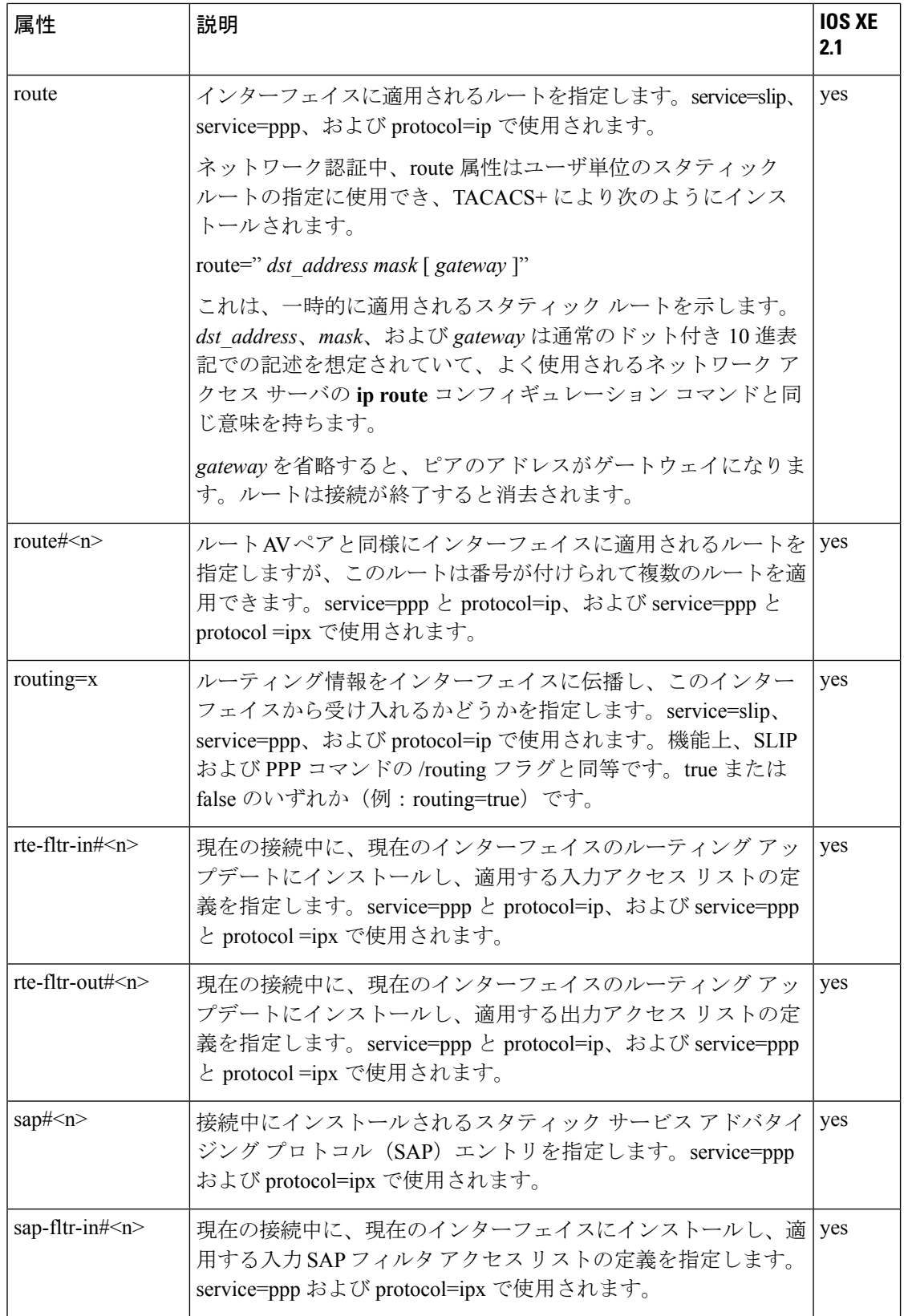

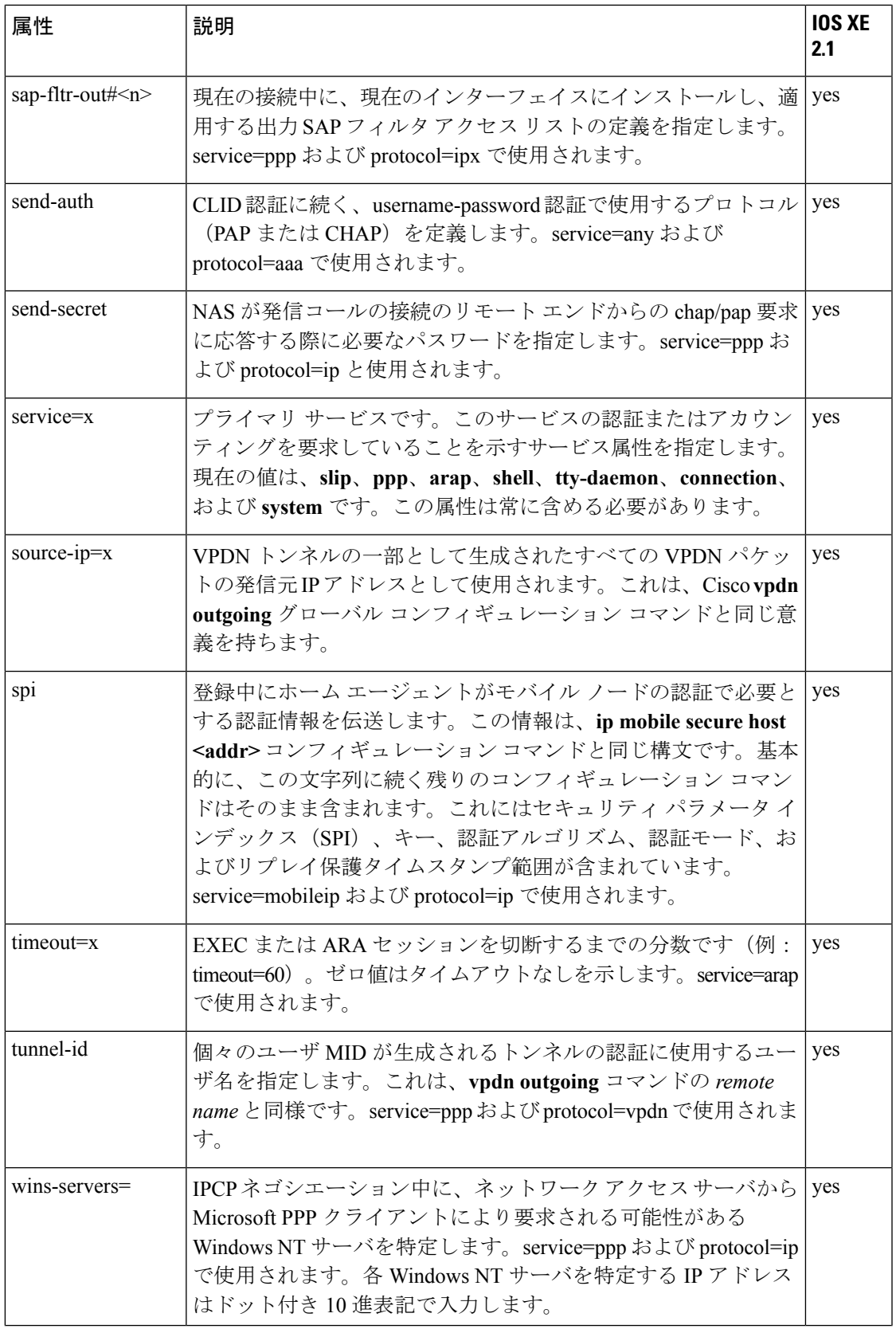

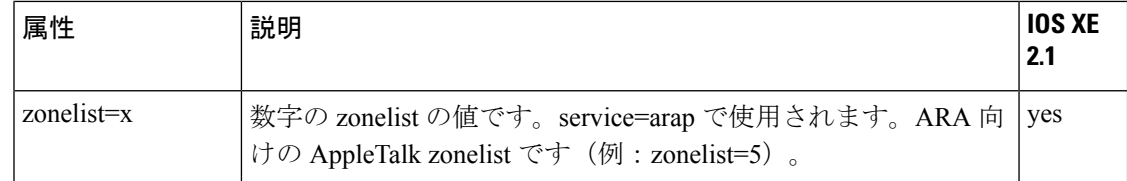

TACACS+の設定の詳細については、「TACACS+の設定」の章を参照してください。TACACS+ の認証および認可の設定について詳しくは、「認証の設定」および「認可の設定」の章を参照 してください。

### **TACACS** アカウンティング **AV** ペア

次の表で、サポートされている TACACS+ アカウンティングの AV ペアの一覧と説明を示し、 実装されている Cisco IOS XE リリースを指定しています。

#### 表 **2 :** サポートされる **TACACS+** アカウンティング **AV** ペア

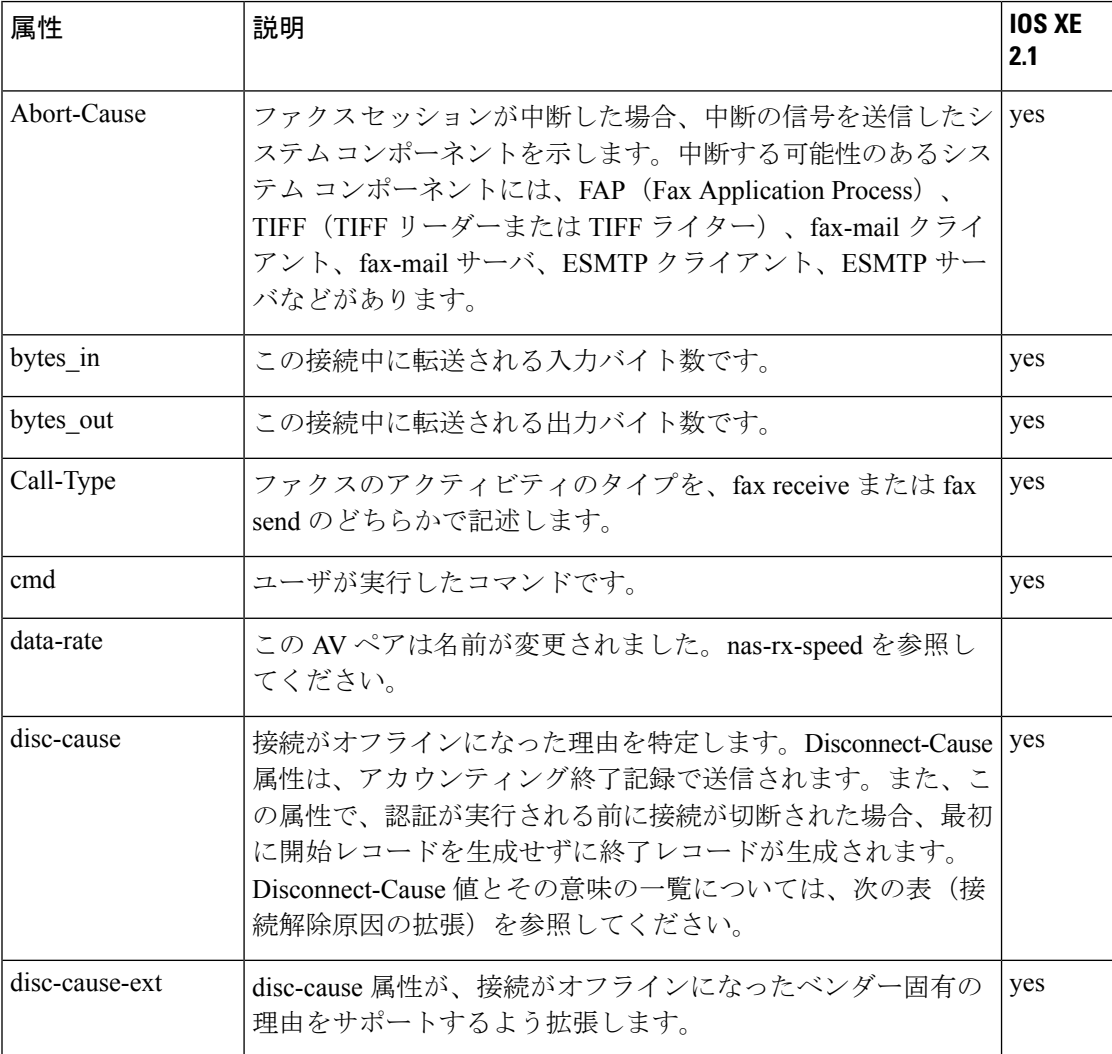

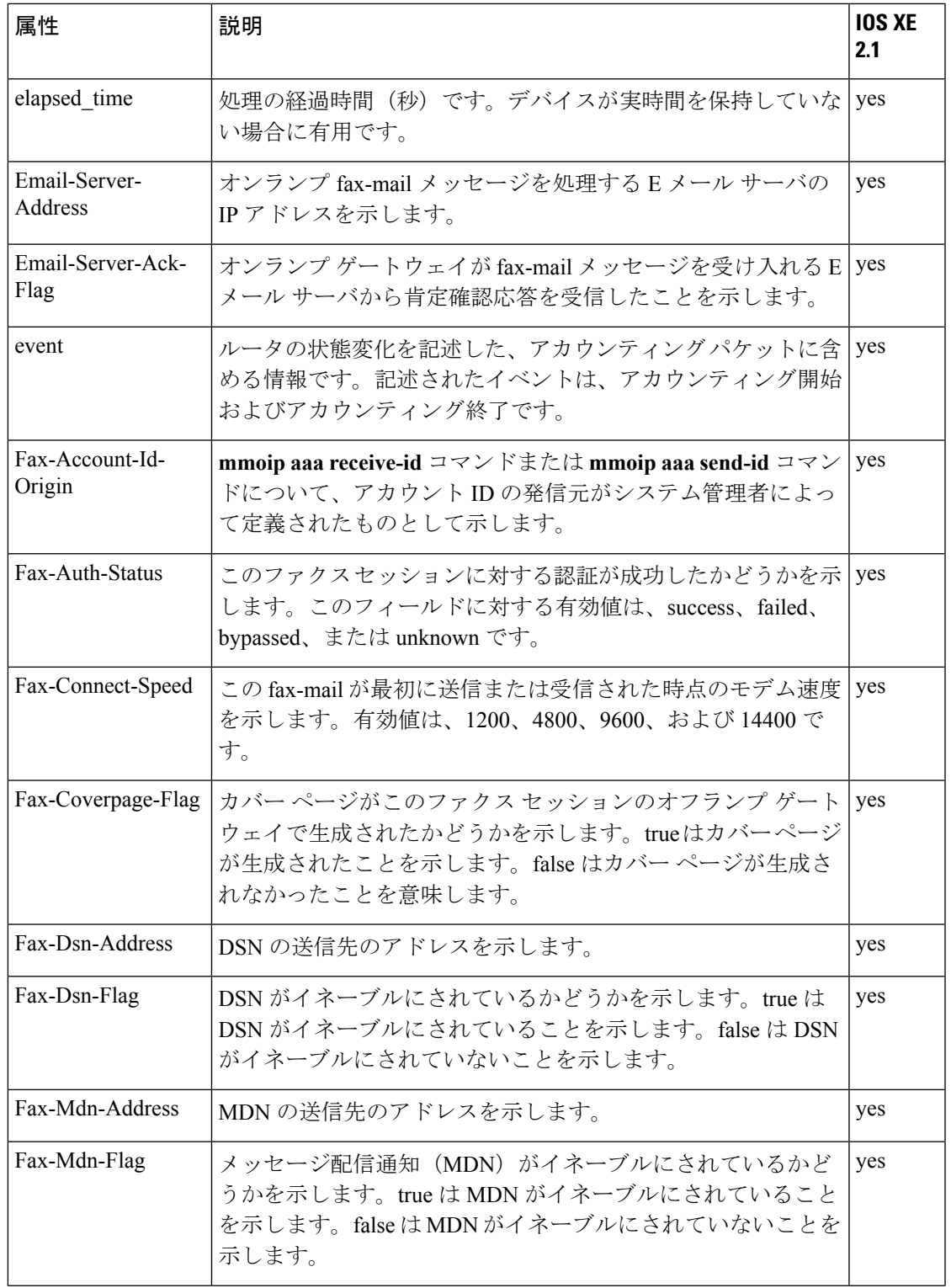

 $\overline{\phantom{a}}$ 

I

![](_page_11_Picture_296.jpeg)

Ι

![](_page_12_Picture_231.jpeg)

次の表で、Disconnect Cause Extended (disc-cause-ext) 属性の原因のコードと説明の一覧を示し ています。

#### 表 **3 : Disconnect Cause Extensions**

![](_page_13_Picture_367.jpeg)

![](_page_14_Picture_426.jpeg)

![](_page_15_Picture_401.jpeg)

![](_page_16_Picture_424.jpeg)

![](_page_17_Picture_345.jpeg)

![](_page_18_Picture_353.jpeg)

![](_page_19_Picture_326.jpeg)

![](_page_20_Picture_369.jpeg)

![](_page_21_Picture_367.jpeg)

![](_page_22_Picture_360.jpeg)

![](_page_23_Picture_230.jpeg)

TACACS+ アカウンティングの設定の詳細については、「TACACS+ 機能の設定」モジュール を参照してください。